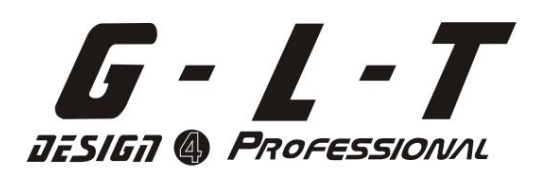

# **SDC - 16**

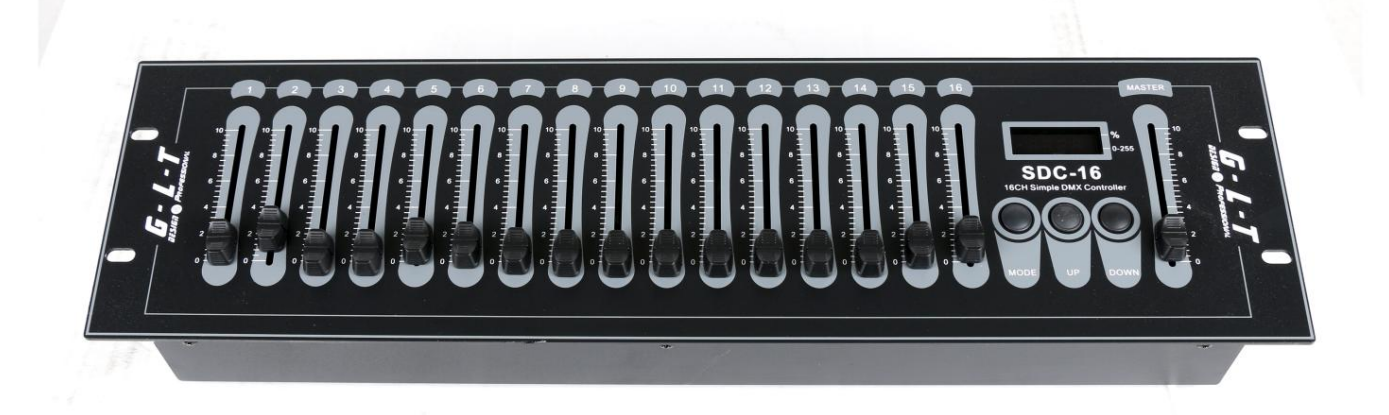

### **BEDIENUNGSANLEITUNG**

#### SDC-16-Benutzeranleitung

#### Was ist der SDC-16

Vielen Dank für den Kauf dieses einfachen und praktischen Produkts. Bei diesem Gerät handelt es sich um ein 512 DMX Controller, der jeweils 16 aufeinanderfolgende Kanäle von der Startadresse aus steuern kann. Es kann Die Startadresse kann einfach mit den Auf-/Ab-Tasten eingestellt und die Kanalwerte um 16 angepasst werden Fader. Und es verfügt über ein praktisches LED-Anzeigefenster für die Bedienung. Mehr noch: Macht besitzen Fehlerspeicher kann dieses Gerät die vorherigen Einstellungen wiederherstellen.

#### Sicherheitshinweise

Bitte überprüfen Sie beim Auspacken sorgfältig, ob das Produkt unbeschädigt ist Sämtliches Zubehör fehlt nicht. Wenn es ein Problem gibt, wenden Sie sich an den örtlichen Händler oder Distributor ohne zu zögern.

#### Vorsichtsmaßnahmen

Vermeiden Sie den Kontakt mit brennbaren Flüssigkeiten, Wasser oder Metall.

Halten Sie sich von starken Magnetfeldern fern.

Reduzieren Sie das Risiko eines Stromschlags oder eines Brandes, wenn Sie dieses Gerät verwenden.

Verpackungsmaterial darf nicht in der Reichweite von Kindern liegen, da es gefährlich sein kann.

#### Spezifikationen

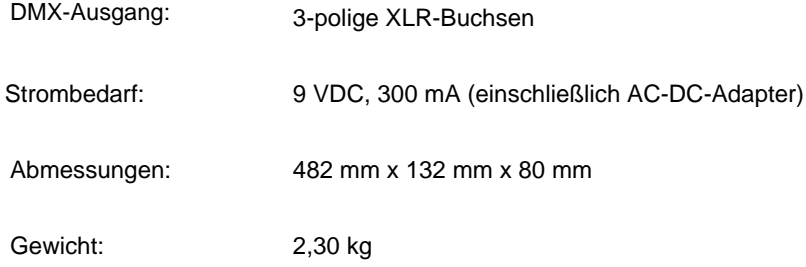

#### **Urheberrechtshinweis**

Alle Rechte vorbehalten. Kein Teil dieses Handbuchs darf ohne schriftliche Genehmigung in irgendeiner Form oder auf irgendeine Weise reproduziert werden. Verbesserungen und Änderungen an Spezifikation, Design,

#### So bedienen Sie den SDC-16

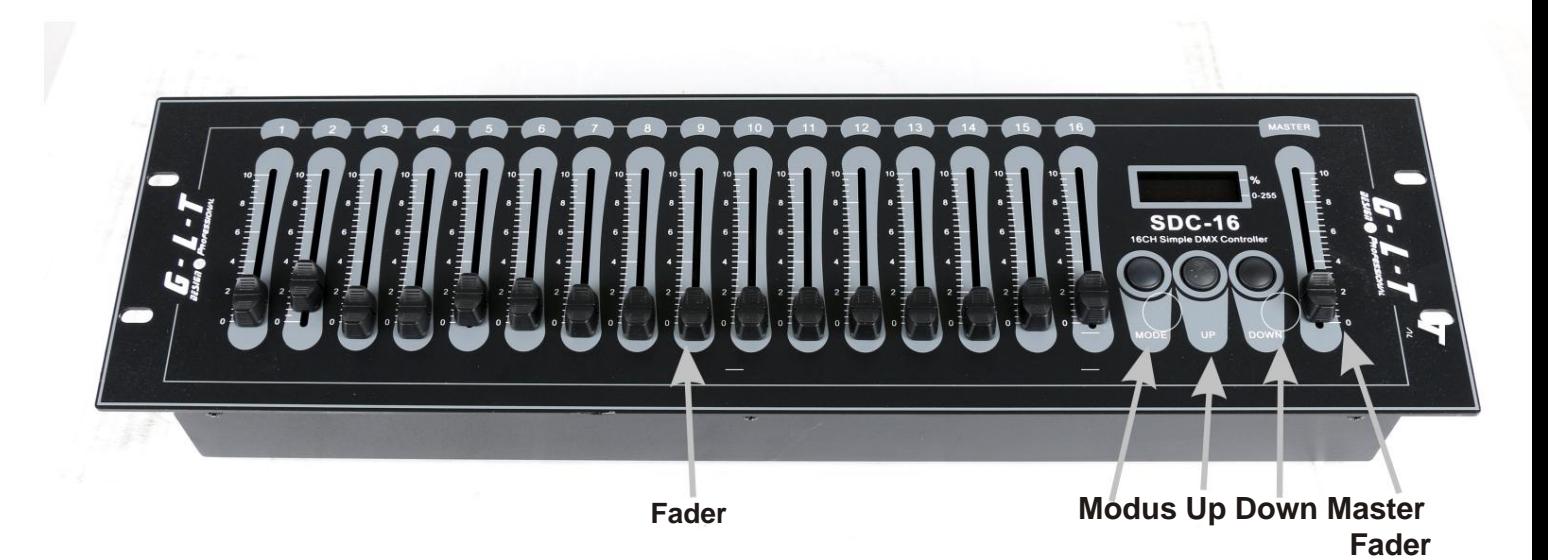

- ob es richtig angeschlossen ist. Adresse. Es kann "A001" sein. Wenn keine Zeichen- und Zahlenanzeige vorhanden ist, überprüfen Sie die Stromversorgung 1. Beim Einschalten der Stromversorgung zeigt das LED-Fenster den Start-DMX-Kanal an
- Wenn Sie die Startadresse eingegeben haben, können Sie die Auf-Taste drücken, um sie um 1 zu erhöhen. Wenn Sie die Auf-Taste für 1 gedrückt halten, können Sie sie um 1 erhöhen Zweitens erhöht sich die Startadresse schnell vom Anfangswert auf den gewünschten Wert. Du 2. Die Standard-Startadresse zur Steuerung der DMX-Kanäle ist Kanal 1. Zum Anpassen der Anfangsadresse

Sie können auch die Ab-Taste drücken, um den aktuellen Wert um 1 zu verringern. Wenn Sie die Ab-Taste gedrückt halten .

1 Sekunde lang sinkt der aktuelle Wert schnell auf den gewünschten Wert.

HINWEIS: Wenn Sie die Startadresse anpassen möchten, drücken Sie die Auf- oder Ab-Taste, um sie zu verschieben Die Adresse muss zwischen 1 und 512 liegen. Die überlaufenden Kanäle werden nicht weiter bearbeitet. Starten Sie den Adresseinstellungsmodus. In diesem Fall können Sie die Startadresse vorübergehend ändern. Du kann die 16 kontinuierlichen DMX-Kanäle ab Beginn der Startadresse steuern. Der Anfang

3. Durch Drücken des Kanal-Faders, einem der 16 Kanal-Fader, können Sie den relativen Wert anpassen

Kanalwert. Die LED zeigt den Wert vorübergehend im Standardmodus Dezimal an

(0 ~ 255) beim Schieben des Faders. Für den Prozentanzeigemodus können Sie die MODE-Taste drücken.

In diesem Fall erlischt die Anzeige-LED in der rechten unteren Ecke im Anzeigefenster und

Die Anzeige-LED in der rechten oberen Ecke leuchtet auf.

zeigt automatisch die Startadresse an. Nachdem Sie die 16 Kanalwerte eingestellt haben und etwa 10 Sekunden warten, wird das LED-Fenster angezeigt

#### 4. Master-Fader

Durch Drücken des Master-Faders können die Ausgangswerte aller 512 Kanäle gesteuert werden.

Der Ausgabewert kann mit dem Master-Fader auf 0 ~ 255 eingestellt werden. Es gibt auch zwei Anzeigemodi:

einschließlich Dezimal- und Prozentmodus. Der Standardmodus ist der Dezimalmodus. Und du kannst wechseln

Durch Drücken der Modustaste können Sie zwischen diesen beiden Modi wechseln.

#### **IMPORTER**

#### **B&K LUMITEC**

2 rue Alfred Kastler Zone Industrielle 67850 Herrlisheim - France

+33 (0) 3.88.96.80.90 +33 (0) 3.88.96.48.46 hello@bklumitec.com www.bklumitec.com

## CE X